# **Релиз 1.20.2.0 от 09.06.2022 г.**

### Основные изменения версии

### Изменения в основной конфигурации (для версий "Лайт" и "Стандарт")

#### Новое в версии

Реализована обработка, позволяющая установить координаты торговых точек из документов, созданных сотрудником на мобильном устройстве.

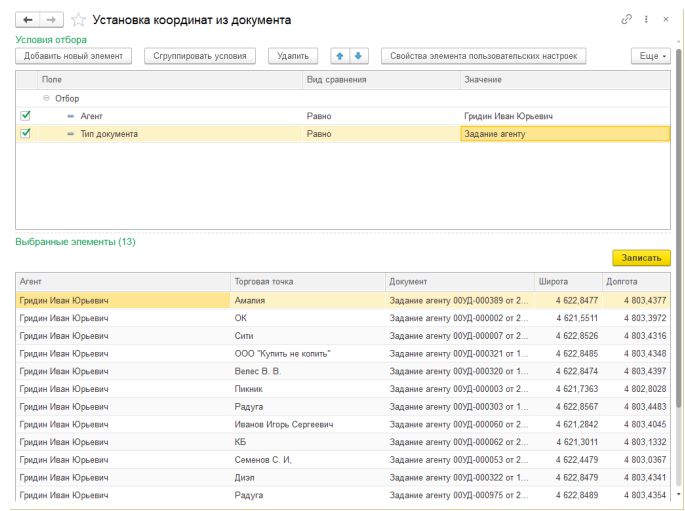

#### Улучшение

В форму подбора торговых точек в документе "План посещения" добавлен вывод адреса торговой точки";

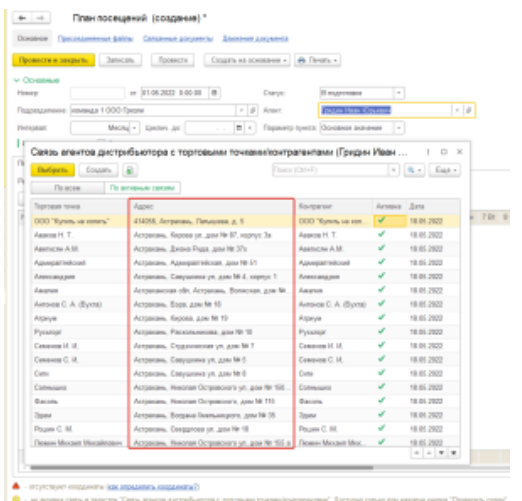

Теперь для использования скрипта карт от компания "Yandex" можно указать api ключ в разделе "Настройки Дистрибуции".

#### Исправление

- Внесены исправления в отчеты "Уровень сервиса (SL)" и "Уровень сервиса (SL) по периодам";
- $\bullet$ Исправлена ошибка при работе с сегментами товаров.
- Поправлена уникальность номера документа "План продаж на торговую точку";
- Внесены исправления по отображению иконок в отчет "Контроль передвижений агентов".

## Изменения в обработке синхронизации данных "Т-Обмен"

#### Исправление

- Внесены исправления по загрузке координат торговой точки, определенных на мобильном устройстве;
- Исправлена выгрузка команд для мобильного устройства по регламенту;
- Поправлена загрузка даты доставки из документа "Заказ клиента" с мобильного устройства сотрудника.